**Hochschule Düsseldorf University of Applied Sciences** 

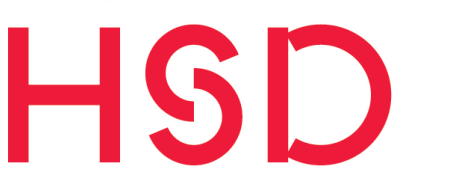

**Peter Behrens School of Arts** Faculty of Architecture

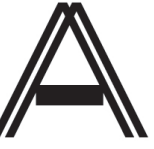

# **Anlage zum Learning Agreement zur Kursanrechnung für das Auslandssemester**

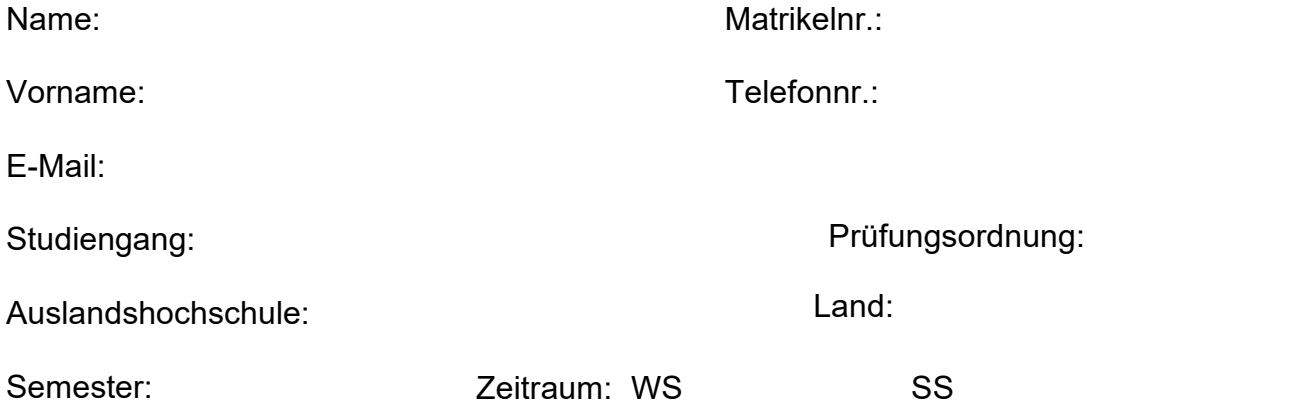

## **A) Vor dem Antritt des Auslandsstudiensemester - Learning-Agreement**

*Konsultieren Sie als erstes den\*die International Koordinator\*in*

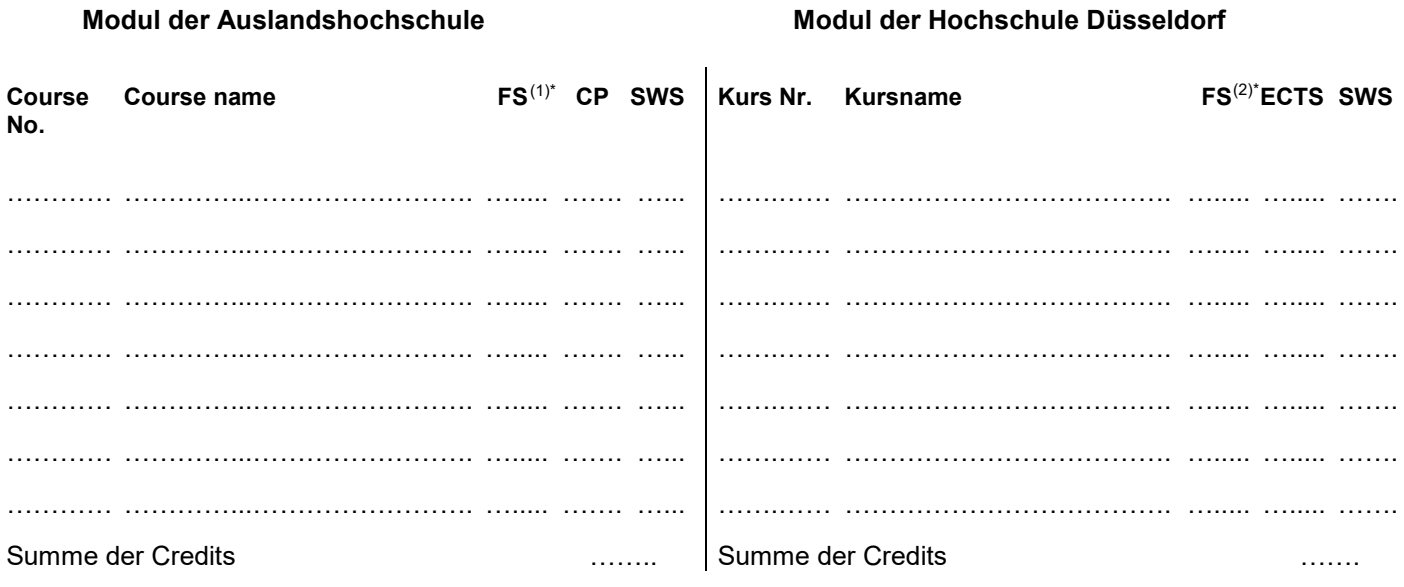

*(1)\*Semester, in dem der Kurs laut Studienverlaufsplan an der Gasthochschule stattfindet*

*(2)\*Semester, in dem der Kurs laut Studienverlaufsplan an der HSD stattfindet*

Datum / Unterschrift International Koordinator\*in PBSA Architektur

\_\_\_\_\_\_\_\_\_\_\_\_\_\_\_\_\_\_\_\_\_\_\_\_\_\_\_\_\_\_\_\_\_

Name: Weill all the Matrikelnr.: Matrikelnr.: Matrikelnr.: Matrikelnr.: Matrikelnr

#### **B) Während des Auslandsstudiensemesters**

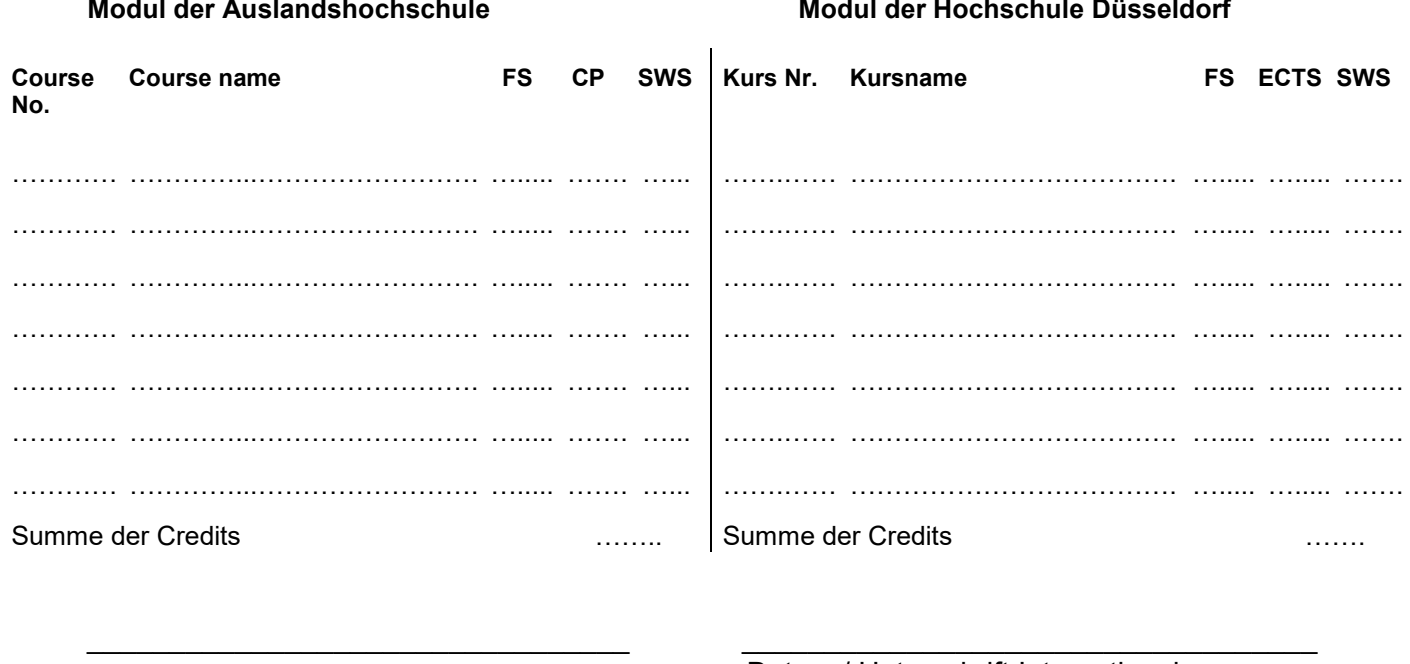

Datum / Unterschrift des Studierenden

Datum / Unterschrift International Koordinator\*in PBSA Architektur

## **C) Nach dem Auslandsstudiensemester - Anerkennung von Leistungen**

Ich bitte um Anerkennung von Leistungen wie folgt: Die Leistungen wurden im Zeitraum vom ….….….……… bis ……….…..…… erbracht.

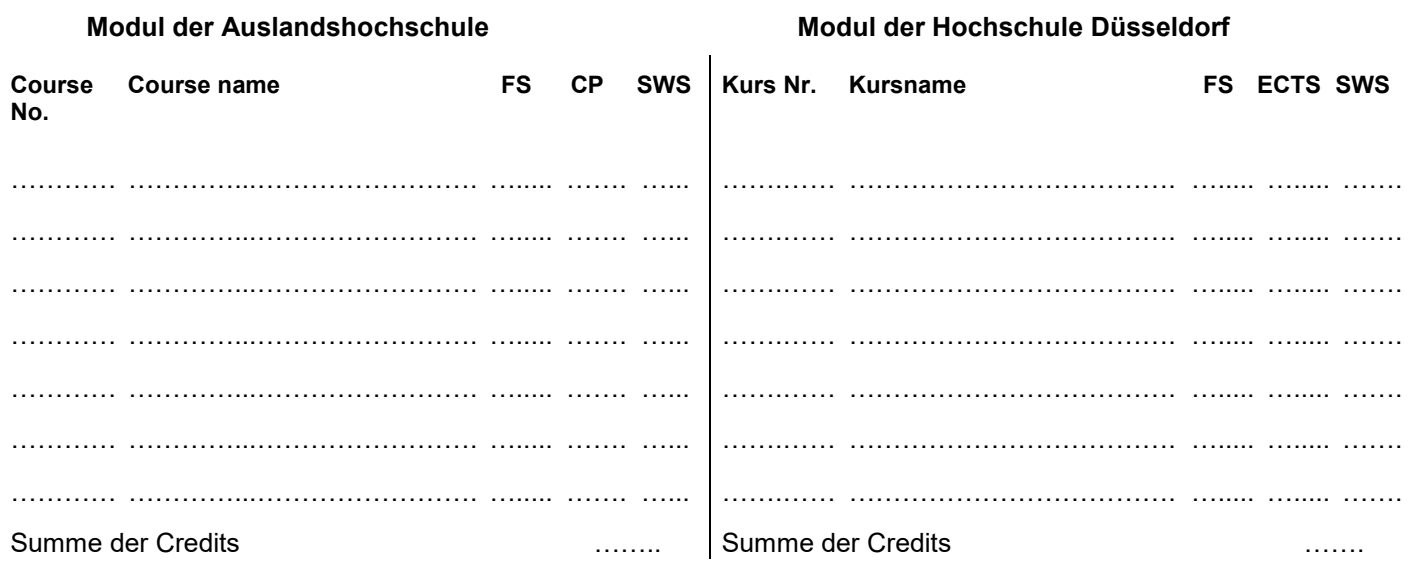

\_\_\_\_\_\_\_\_\_\_\_\_\_\_\_\_\_\_\_\_\_\_\_\_\_\_\_\_\_\_\_\_\_\_\_\_\_\_\_\_\_\_\_ \_\_\_\_\_\_\_\_\_\_\_\_\_\_\_\_\_\_\_\_\_\_\_\_\_\_\_\_\_\_\_\_\_\_\_\_\_\_\_\_\_\_\_

Datum / Unterschrift des Studierenden

\_\_\_\_\_\_\_\_\_\_\_\_\_\_\_\_\_\_\_\_\_\_\_\_\_\_\_\_\_\_\_\_\_\_\_\_\_\_\_\_\_\_\_

Datum / Unterschrift International Koordinator\*in PBSA Architektur

*Zur Kenntnis genommen*

Datum / Unterschrift Vorsitzende\*r des Prüfungsausschusses

*Genehmigt*

## **Hinweise**

Das Kursanrechnungsformular dient als Laufzettel vor, während und nach dem Auslandssemester. Es ist zusätzlich zum Learning Agreement zu verwenden.

1) Besprechen Sie sich zuerst mit dem/der International Koordinator\*in über die Kursbelegung im Ausland. Bringen Sie hierzu eine aktuelle Leistungsübersicht mit.

2) Benennen Sie die Fächer, die Sie im Ausland belegen möchten und besorgen Sie sich die Modulbeschreibungen in einer hier zugänglichen Sprache (Deutsch oder Englisch).

3) Benennen Sie die Fächer, die Sie in Ihrem Studiengang an der HSD dafür anerkannt habe möchten und besorgen Sie sich die Modulbeschreibungen (HSD Modulhandbuch).

- § 63a Hochschulgesetz Anerkennung von Prüfungsleistungen und Studienabschlüssen (Ausschnitt): Prüfungsleistungen, die in Studiengängen an anderen staatlichen oder staatlich anerkannten Hochschulen, an staatlichen oder staatlich anerkannten Berufsakademien, in Studiengängen an ausländischen staatlichen oder staatlich anerkannten Hochschulen oder in einem anderen Studiengang derselben Hochschule erbracht worden sind, werden auf Antrag anerkannt, sofern hinsichtlich der erworbenen Kompetenzen kein wesentlicher Unterschied zu den Leistungen besteht, die ersetzt werden; eine Prüfung der Gleichwertigkeit findet nicht statt.
- Es gelten die Regelungen der aktuellen Prüfungsordnung.
- Im Ausland gilt teilweise ein anderes Notensystem und ein anderes Credit-System. Bei der Umrechnung der Credits in ECTS ist Ihnen das Studienbüro gerne behilflich (pruefung.verfahren@hs-duesseldorf.de).

4) Füllen Sie **Tabelle A** aus und lassen Sie die Kursanrechnung vom/von der International Koordinator\*in unterschreiben.

5) **Tabelle B** ist nur auszufüllen, sofern sich die Kursbelegung/Kursanrechnung ändert. Die neuen Kurse müssen im Learning Agreement und im Kursanrechnungsformular durch den/der International Koordinator\*in genehmigt werden. Führen Sie alle Kurse auf, auch die, die sich nicht geändert haben.

6) **Tabelle C**: Hier tragen Sie die Kurse ein, die Sie nach dem Auslandssemester anerkannt bekommen möchten. Im Idealfall ist diese Tabelle identisch mit der Tabelle A oder B. Nachdem Sie Ihr Transcript of Records erhalten haben, legen Sie dieses der/dem Internationalsierungsbeauftragten zusammen mit dem Learning Agreement und dem Kursanrechnungsformular vor.

7) Reichen Sie anschließend das Transcript of Records sowie das Kursanrechnungsformular im Studienbüro ein (Anerkennungsverfahren).